UOC **Universitat Oberta** de Catalunya

### Proyecto Final de Máster: **EvaExam HTML Report**

#### **Máster Universitario en Software Libre**

### **Consultor: Francisco Javier Noguera Otero**

### **Tutor: Silvio Erwert**

#### **Presenta: Mario Alberto Díaz Castellanos**

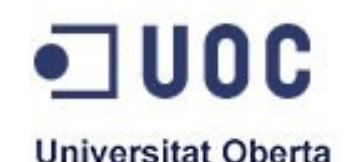

de Catalunya

### Introducción

*EvaExam HTML Report* es un proyecto realizado como trabajo final del Máster en Software Libre de la Universidad Oberta de Catalunya para el itinerario de especialización en "*Administración Web y Comercio Electrónico".*

### **Objetivo del Proyecto:**

#### *Crear un informe en formato HTML para EvaExam.*

EvaExam es un asistente para la realización de exámenes. El informe presenta los resultados obtenidos por los participantes en un examen.

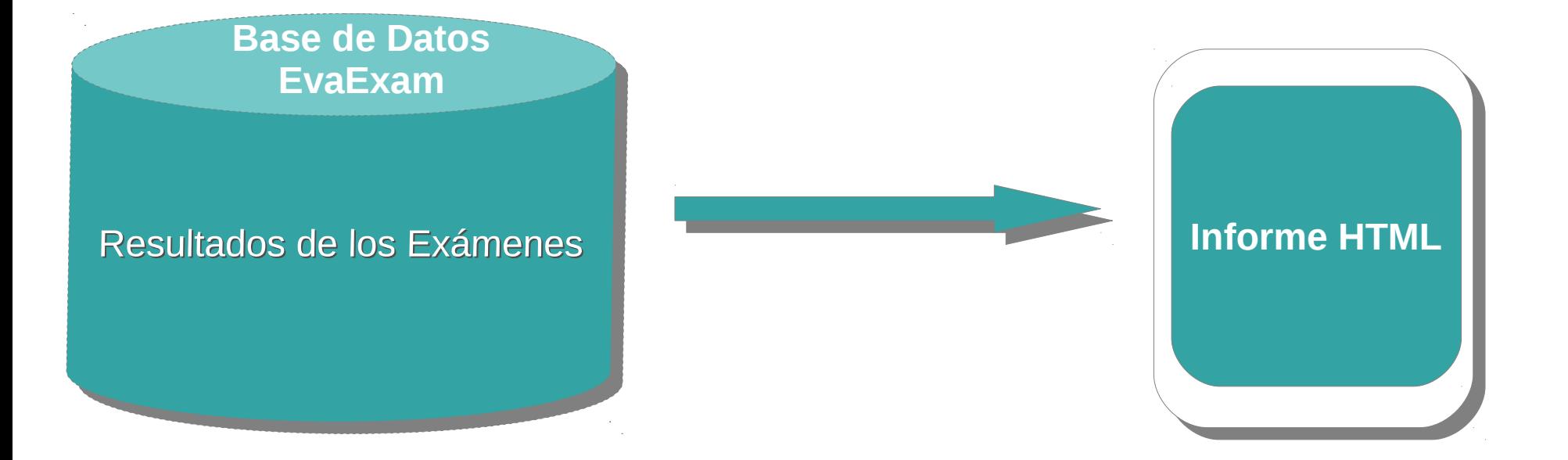

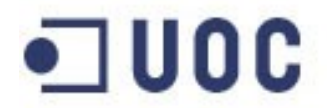

**Universitat Oberta** 

de Catalunya

## ¿ Qué es EvaExam ?

EvaExam es una aplicación web producida por la empresa alemana Electric Paper Evaluationssysteme que se utiliza para realizar exámenes impresos y en línea de manera automatizada.

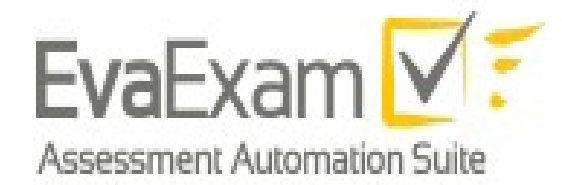

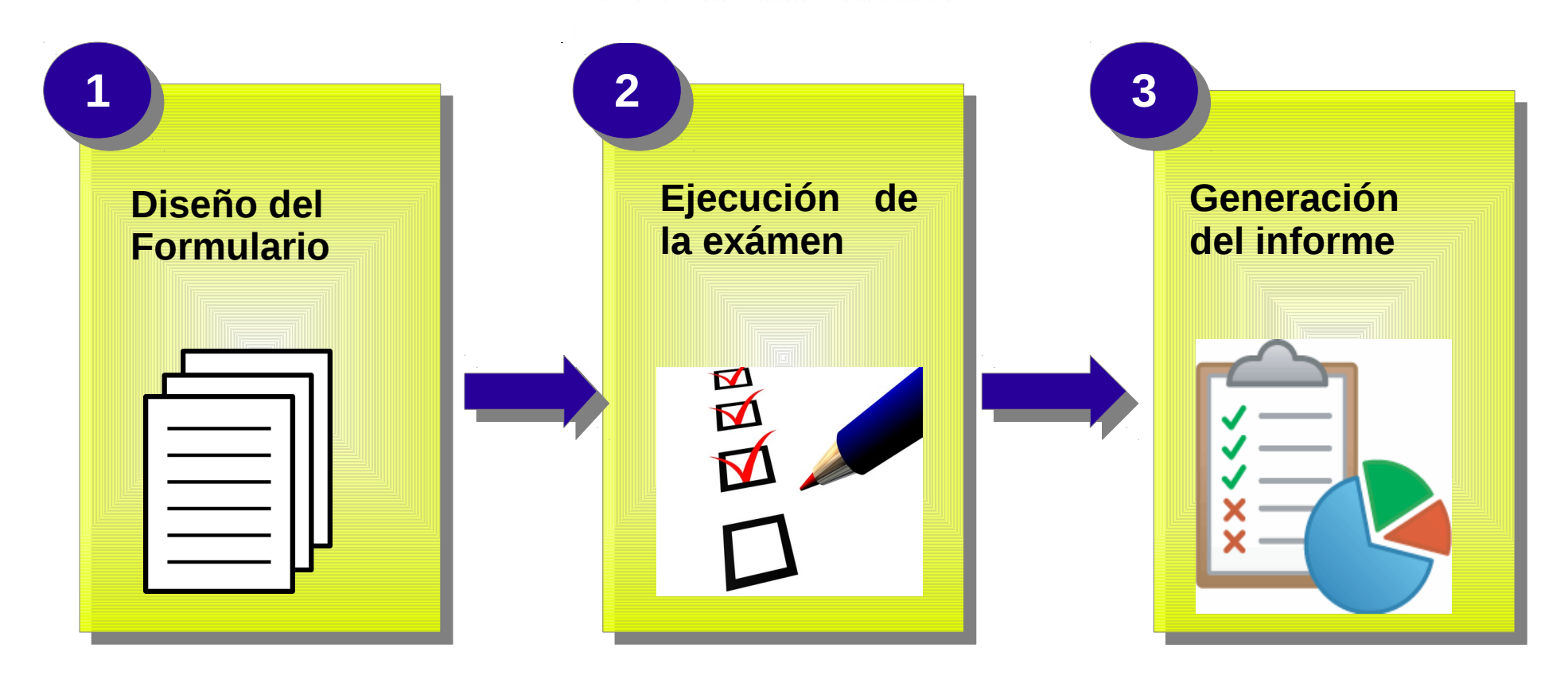

# Características técnicas de Universitat Oberta EvaExam

コUOC

EvaExam es una aplicación web programada en PHP,HMTL y JavaScript, y se distribuye bajo una licencia privativa.

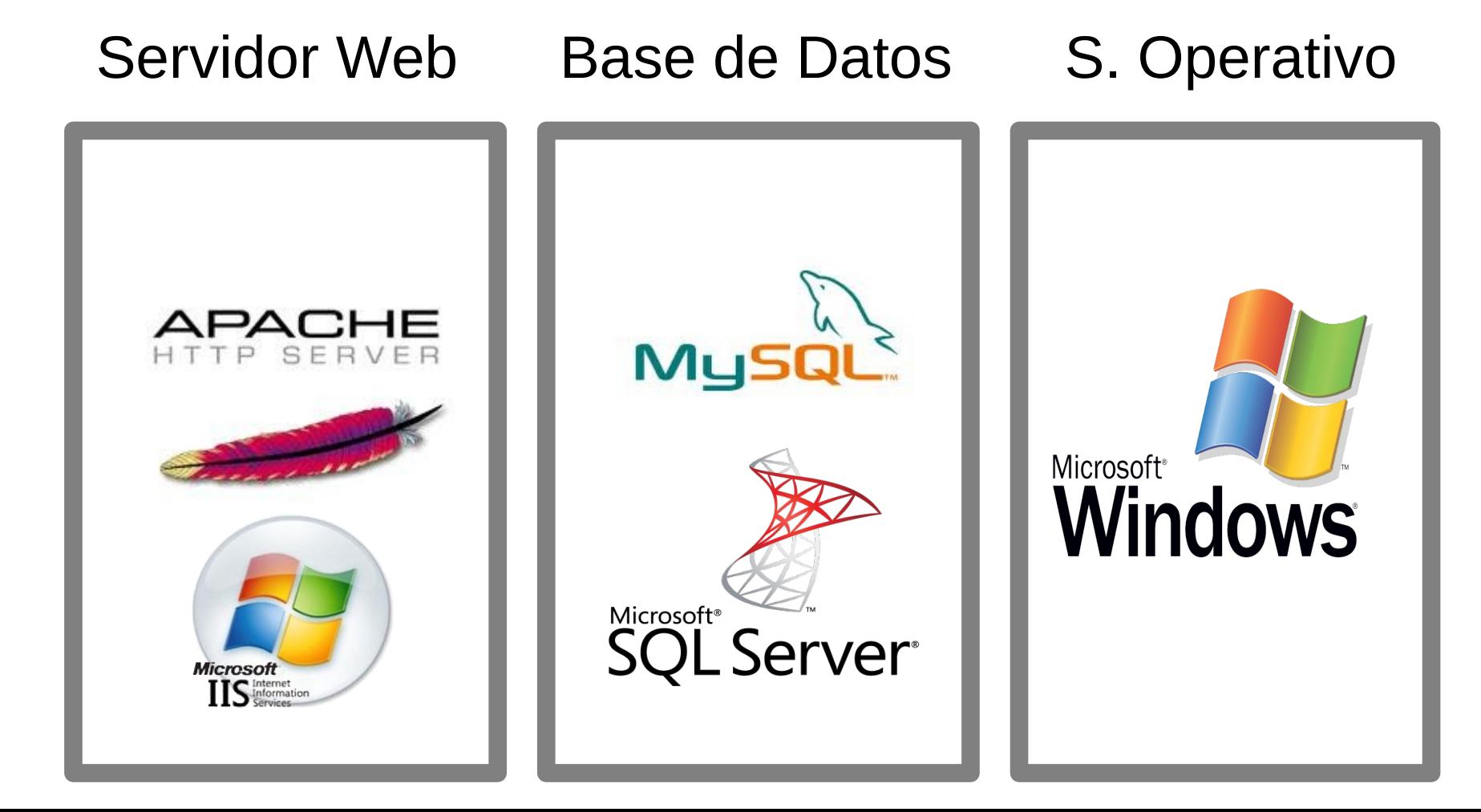

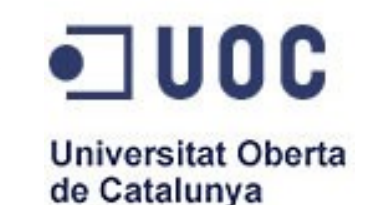

# ¿ Por qué el informe HTML ?

- Obsolescencia del informe PDF,el cual casi no ha tenido cambios desde las primeras versiones de EvaExam, por lo que presenta un aspecto visual desactualizado y casi ninguna posibilidad de personalización.
- Por ser EvaExam una aplicación web, resultó natural pensar en un informe en formato HTML.
- Posibilidad de interacción entre el usuario y los datos del informe por medio de JavaScript.
- Facilidad para presentar una interfaz gráfica de usuario amigable y moderna para el informe, utilizando CSS.

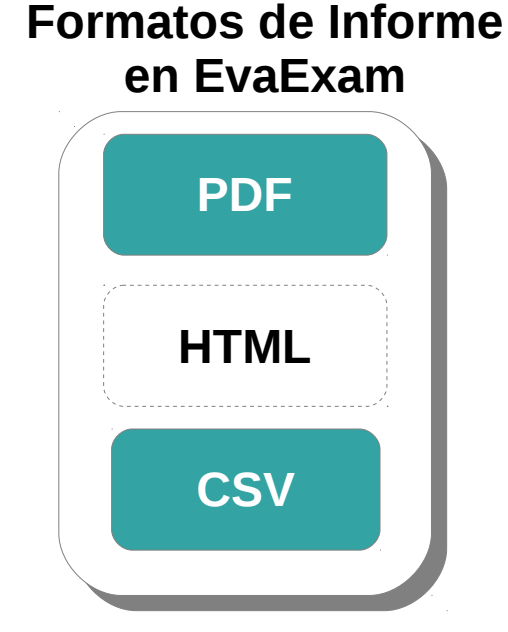

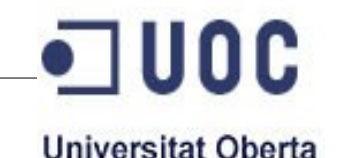

de Catalunya

# El Informe HTML

#### *Características Principales*

- Muestra los resultados individuales de los participantes y estadísticas generales a partir de los resultados globales.
- Interfaz moderna con tablas,gráficas, menús de navegación, menús desplegables, etc, para mejorar la experiencia del usuario.
- Interacción del usuario con los datos por medio de filtros de contenido a partir de distintos criterios.
- Integración fina con EvaExam por medio de un enlace en la pantalla de inicio del usuario.
- Interfaz disponible en alemán e ingles.

# Características Técnicas de l de Catalunya Proyecto

**Tecnologías Base**

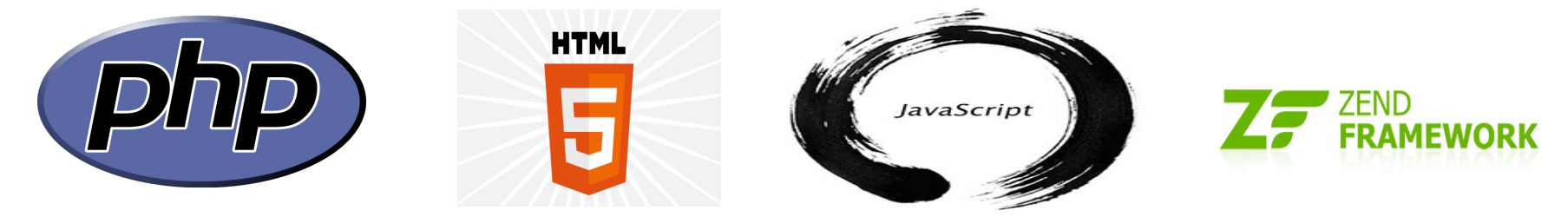

### **Integración a EvaExam en forma de plugin:**

La comunicación con EvaExam se realizó por medio de la interfaz SOAP, con el fin de mantener un diseño completamente modular.

### **Licencia:**

El código del proyecto se distribuye bajo la licencia GPLv3.

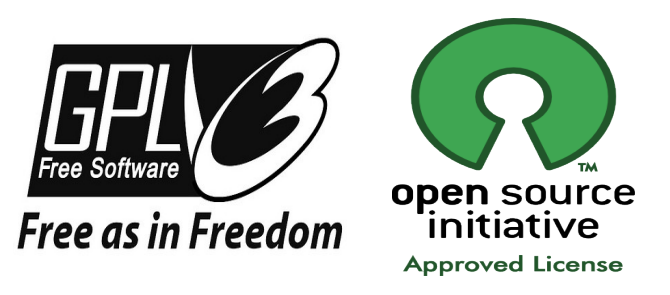

UOC

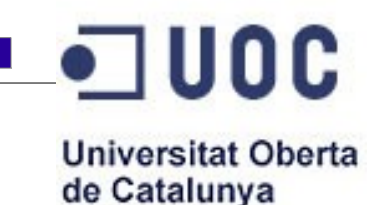

### Componentes de Terceros

Para facilitar el desarrollo de la aplicación se utilizaron varios componentes de software ya existentes. Todos se distribuyen bajo algún tipo de licencia de software libre.

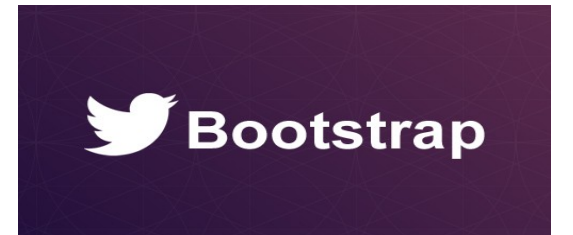

**Bootstrap:** Es un conjunto de herramientas para la creación de sitios web. Incluye plantillas css, elementos de la interfaz gráfica de usuario y librerías de JavaScript.

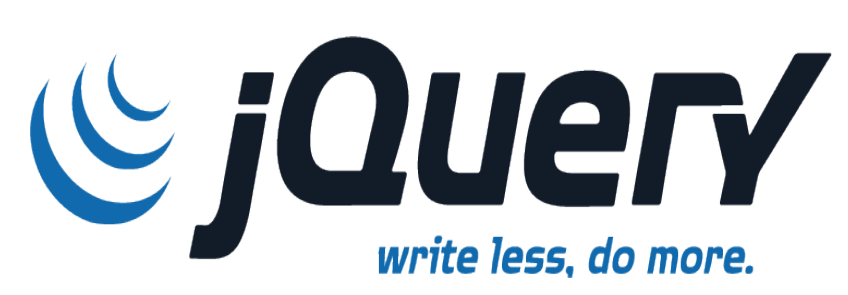

**Jquery :** Es una biblioteca de JavaScript que simplifica la manera de interaccionar con los documentos HTML. Se utilizó para implementar la navegación entre secciones del informe, los filtros de contenido, y en general para las funciones de interacción con el usuario.

jqPlot pure javascript plotting

**JqPlot**:Es una extensión para Jquery que permite dibujar gráficos con JavaScript. Se utilizó para los diagramas de la sección de criterio de asignación de notas.

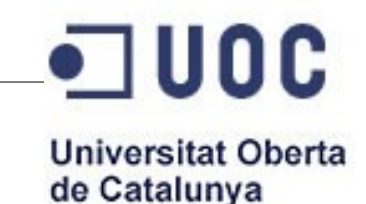

# Arquitectura de La Aplicación

La arquitectura se diseñó siguiendo los principios del patrón de software **modelo-vistacontrolador,** que separa los datos y la lógica de negocios de la interfaz del usuario. La implementación de esta arquitectura se realizó con la ayuda del *framework Zend* que proporciona herramientas y componentes que facilitan el desarrollo del código.

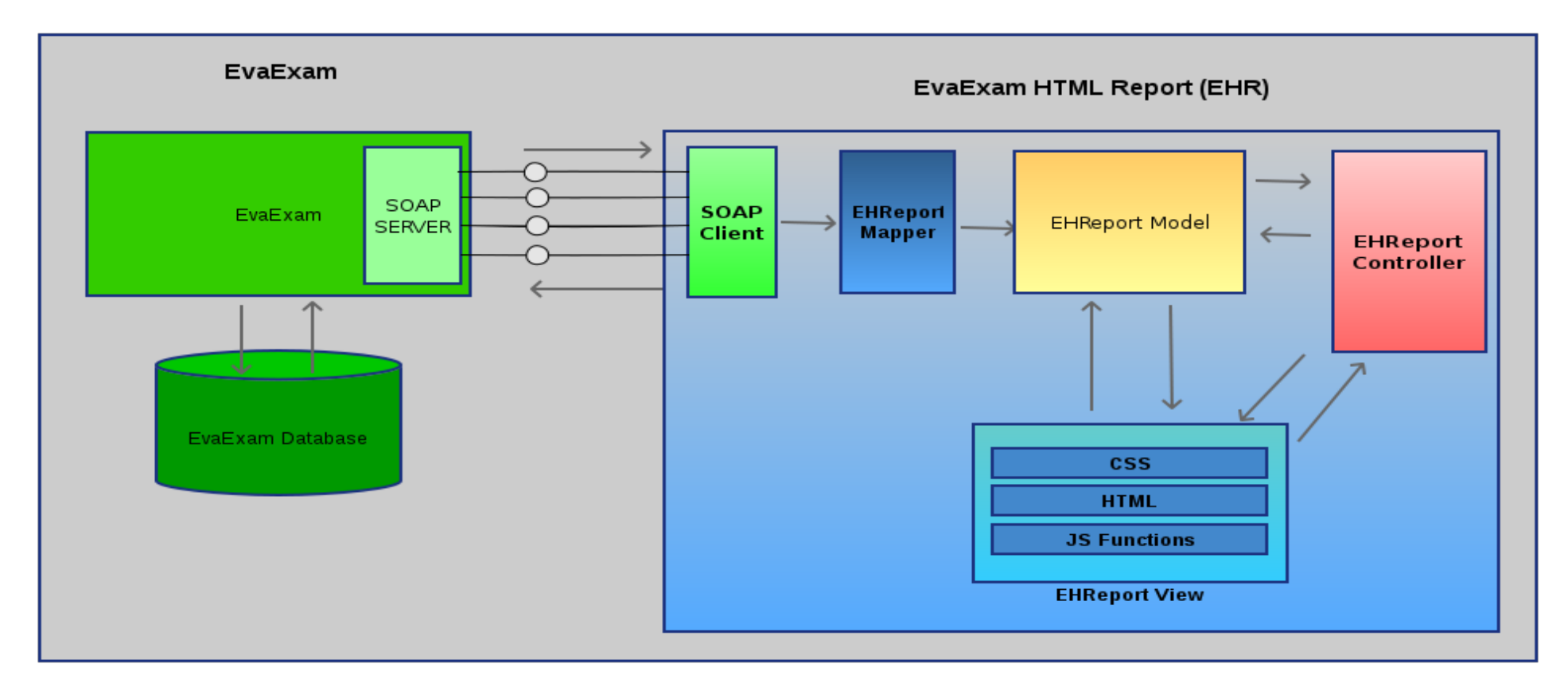

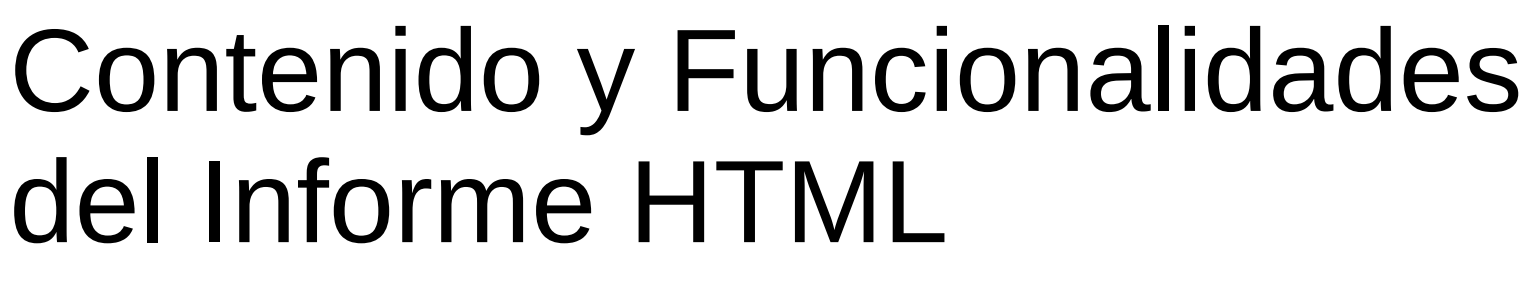

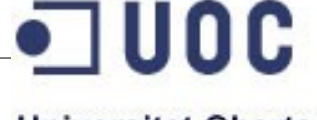

**Universitat Oberta** de Catalunya

#### **Resultados de los exámenes Filtros Interfaz de Usuario** ● **Puntos totales obtenidos y nota por cada estudiante.** ● **Puntos obtenido en cada pregunta por cada estudiante.** ● **Análisis estadístico de los resultados a partir de los puntos por participante.** ● **Análisis estadístico de los resultados a partir de la nota obtenida** ● **A partir de la nota obtenida.** ● **A partir del resultado final del estudiante: aprobado o reprobado.** ● **Navegación entre secciones.** ● **Navegación entre las páginas de participantes.** ● **Navegación entre páginas de preguntas.**

### $\blacksquare$  UOC Planeación y Metodología Universitat Oberta

El ciclo de desarrollo del programa siguió el **modelo en cascada**. En este modelo el proyecto progresa siguiendo una secuencia ordenada de pasos, que van desde el concepto inicial del software hasta la validación del producto.

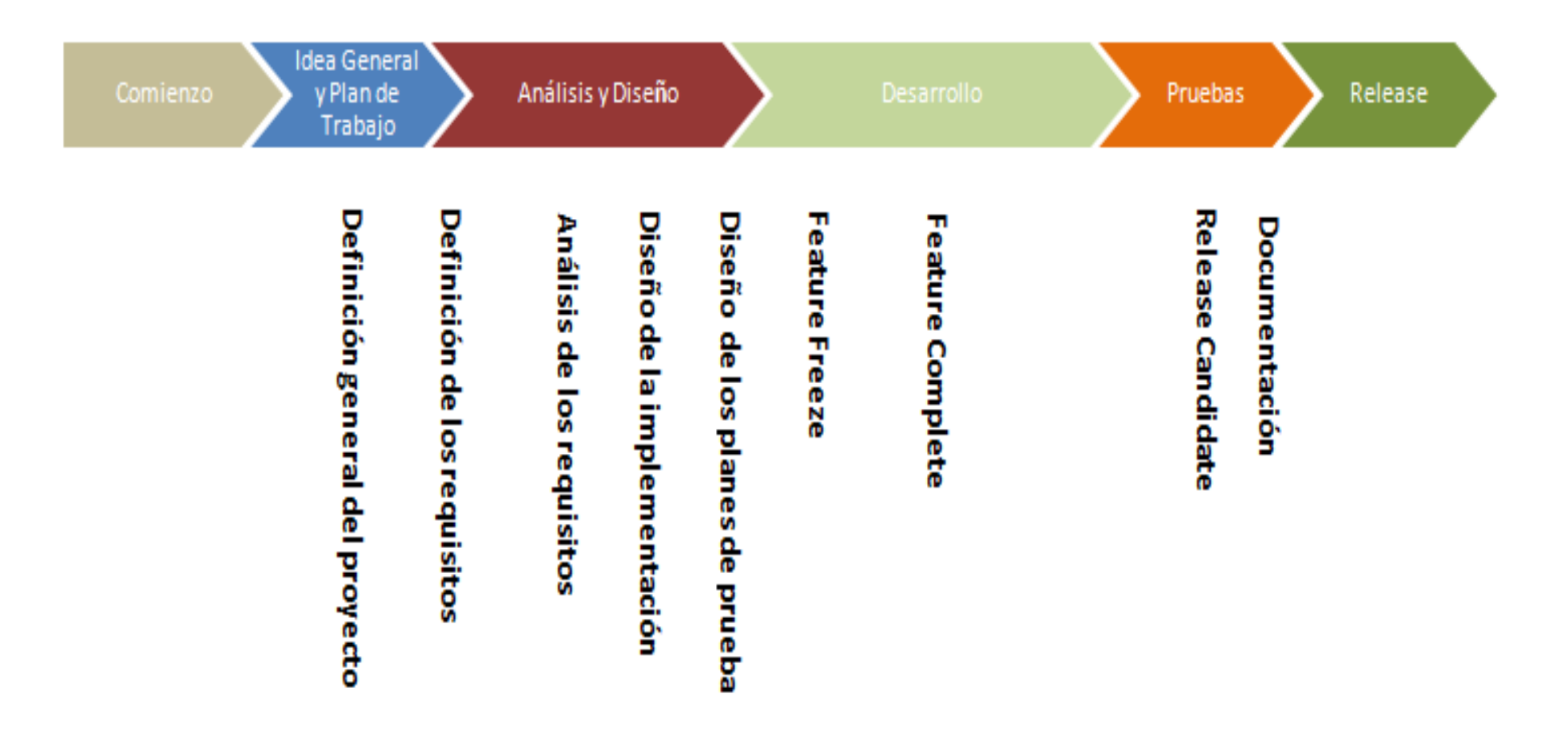

# Hitos del Proyecto

·コUOC

**Universitat Oberta** 

de Catalunya

Para llevar un control de la correcta realización del proyecto se establecieron una serie de hitos. El proyecto requirió para su realización aproximadamente 370 horas, distribuidas en un periodo que cubrió casi todo el año 2013.

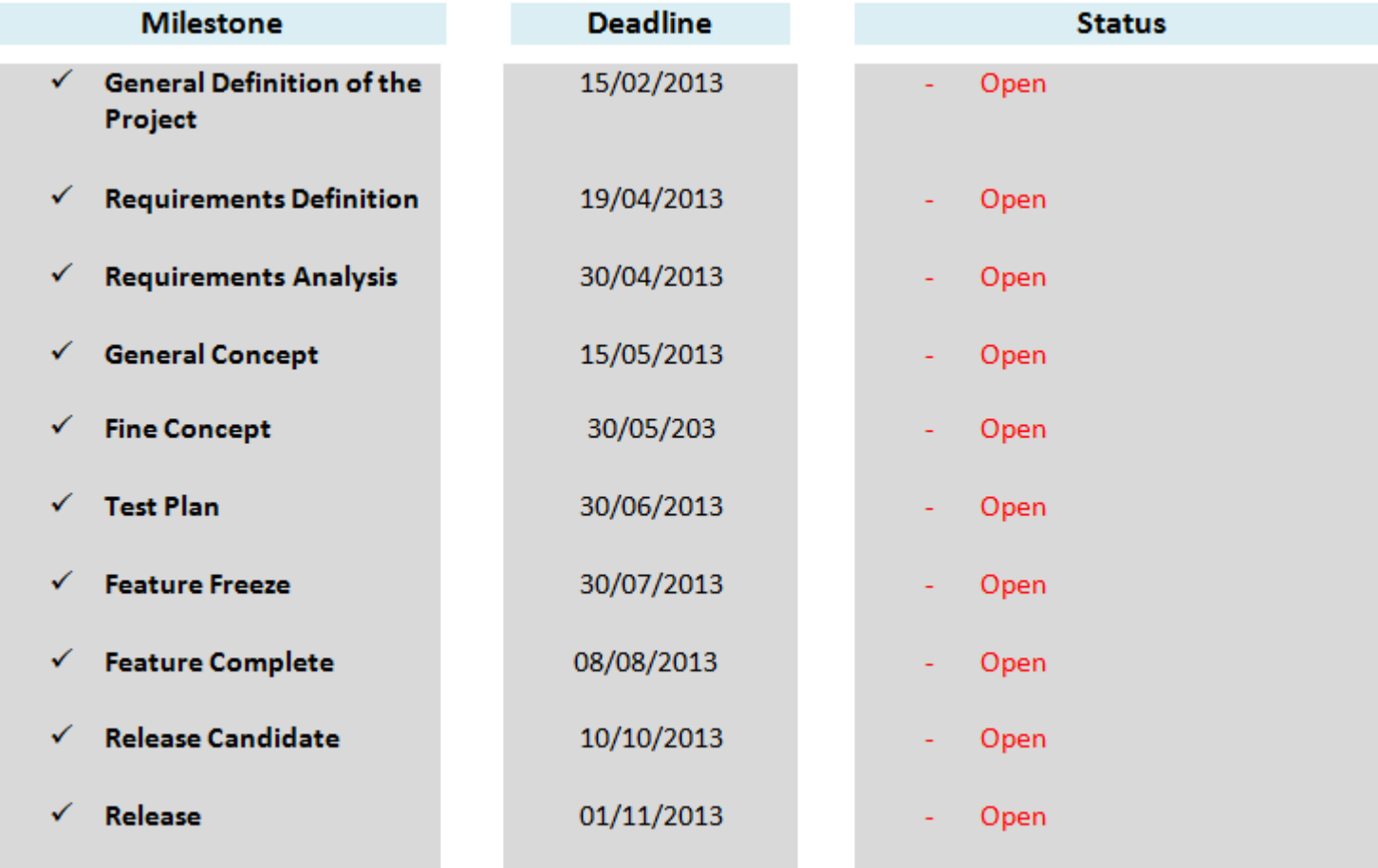

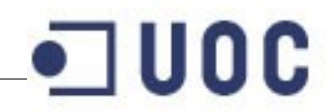

**Universitat Oberta** 

de Catalunya

### Proceso de Desarrollo

En el modelo en cascada la fase de desarrollo comienza normalmente con la liberación de las versiones iniciales del programa, cada versión de prueba pasa por un proceso de validación para encontrar posibles fallos, este proceso se repite hasta alcanzar la versión final.

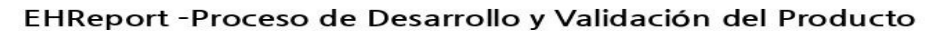

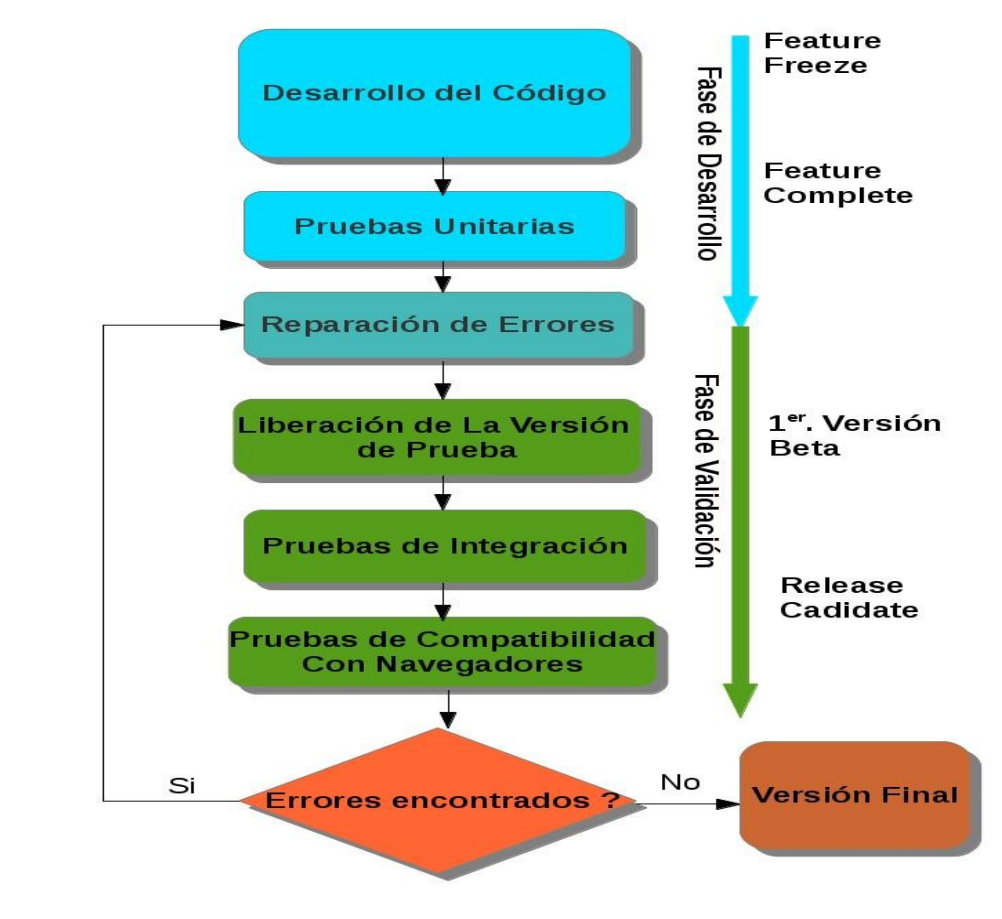

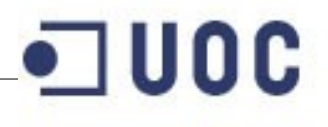

**Universitat Oberta** 

de Catalunya

### Resultados

El proceso iterativo de validación requirió de dos versiones beta y dos versiones RC hasta alcanzar una versión libre de errores. La versión *RC2* se convirtió en la versión final. Los resultados de las pruebas y errores encontrados se resumen en la tabla siguiente.

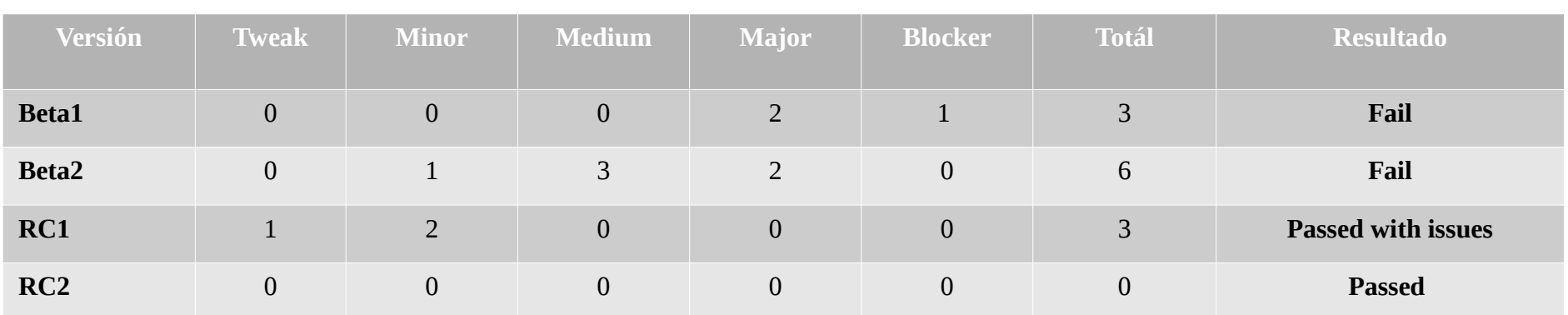

El código de la aplicación y la documentación se encuentran en el repositorio oficial del proyecto en GitHub:

<https://github.com/codergolem/EvaExam-HTML-Report>

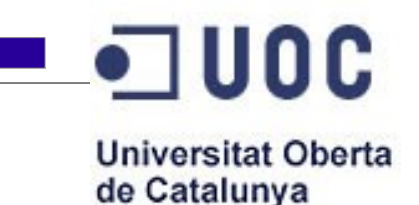

### Conclusiones

- El proyecto deja un aprendizaje integral sobre la metodología de desarrollo de software ya que permitió conocer todas las fases implicadas.
- Hoy en día el usuario común cuenta con una gran variedad herramientas de software libre para construir aplicaciones web de escala empresarial. Con lo que se podría esperar una tendencia cada vez mayor al dominio del FOSS en está área.
- En el aspecto legal se pudieron conocer las implicaciones de desarrollar un producto libre como complemento de uno propietario.
- El aspecto más complejo del proyecto fue la estimación del esfuerzo necesario para su realización, por la gran cantidad de factores que se tuvieron que considerar.

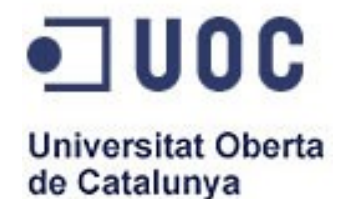

**Copyright (C) 2013 Mario Alberto Díaz Castellanos.**

**.**

Se garantiza permiso para copiar, distribuir y modificar este documento según los términos de la GNU Free Documentation License, Version 1.3 o cualquiera posterior publicada por la F*ree Software Foundation*, sin secciones invariantes, ni textos de cubierta delantera o trasera.

Una copia de esta licencia esta disponible en su versión original en ingles en: [http://www.gnu.org/copyleft/fdl.html,](http://www.gnu.org/copyleft/fdl.html) o se puede consultar una traducción no oficial al español en :

http://wiki.forodiaspora.com.ar/index.php/Licencia de Documentaci%C3%B3n Libre de GNU, ver [si%C3%B3n\\_1.3](http://wiki.forodiaspora.com.ar/index.php/Licencia_de_Documentaci%C3%B3n_Libre_de_GNU,_versi%C3%B3n_1.3)

**Todas las marcas registradas que se mencionan en este documento pertenecen a sus legítimos propietarios**